## **Class**

UserInputParameterclassYellowfin

## **Class**

class

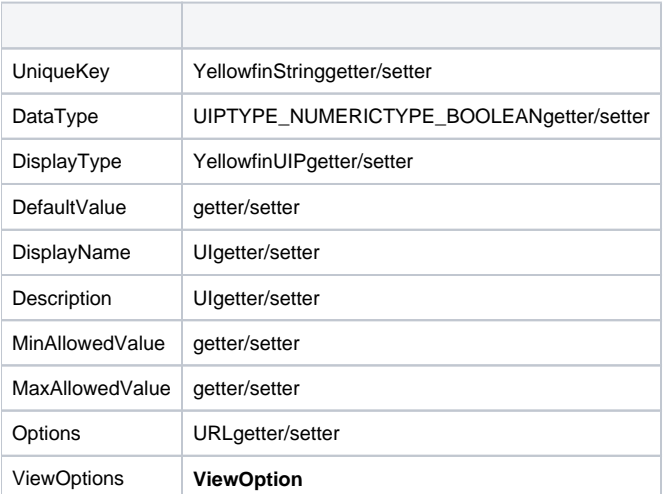

```
// Select dropdown parameter
Parameter p = new Parameter();
p.setUniqueKey("PUPPY_BREED");
p.setDisplayName("Select Puppy Breed");
p.setDescription("Which breed of puppy would you like?");
p.setDataType(TYPE_TEXT);
p.setDisplayType(DISPLAY_SELECT);
...
p.addOption("CHIHUAHUA"); // display text will also be CHIHUAHUA
p.addOption("SCHNAUZER", "Schnauzer"); // display text will be Schnauzer
...
...
// Button parameter
p = new Parameter();
p.setUniqueKey("URL");
p.setDisplayName("Access PIN");
p.setDescription("Connect to twitter to receive a PIN for data access");
p.setDataType(TYPE_UNKNOWN);
p.setDisplayType(DISPLAY_URLBUTTON);
...
p.addOption("BUTTONTEXT", "Request URL");
p.addOption("BUTTONURL", "http://google.com");
```
 $UIP$ 

 $\overline{\mathsf{U}}$